# NAME

pow, powf, powl - power functions

# **SYNOPSIS**

#include <math.h>

double pow(double x, double y); •oat powf(•oat x, •oat y); long double powl(long double x, long double y);

Link with -lm.

Feature Test Macro Requirements for glibc (steature\_test\_macros(7)

powf(), powl():

\_ISOC99\_SOURCE || \_POSIX\_C\_SOURCE >= 200112L || /\* Since glibc 2.19: \*/ \_DEFAULT\_SOURCE || /\* Glibc ver[sions <= 2.19: \\*/ \\_BSD](http://chuzzlewit.co.uk/WebManPDF.pl/man:/7/feature_test_macros)\_SOURCE || \_SVID\_SOURCE

# **DESCRIPTION**

These functions return the late of x raised to the poer of y.

# RETURN VALUE

On success, these functions return the vector  $x$  to the power of y.

If x is a CEnite a lue less than 0, and y is a CEnite nogetical domain error occurs, and a NaN is returned.

If the result over•ows, a range error occurs, and the functions return HUGE\_VHUGE\_VALF, or HUGE\_VALL, respectively, with the mathematically correct sign.

If result under•ows, and is not representable, a range error occurs, and 0.0 is returned.

Except as speciCEed belot x or y is a NaN, the result is a NaN.

If  $x$  is  $+1$ , the result is 1.0 (een if  $y$  is a NaN).

If y is 0, the result is 1.0 ( $\epsilon$ en if x is a NaN).

If x is  $+0$  (-0), and y is an odd inguer greater than 0, the result is  $+0$  (-0).

If x is 0, and y greater than 0 and not an odd giver the result is  $+0$ .

If x is -1, and y is positie in $CE$ nity or regative in $CE$ nity the result is 1.0.

If the absolute  $\alpha$  lue of x is less than 1, and y is also in CEnity the result is position CEnity.

If the absolute alue of x is greater than 1, and y is netword in CE nity, the result is  $+0$ .

If the absolute alue of x is less than 1, and y is possitin CE nity the result is  $+0$ .

If the absolute  $\alpha$  lue of x is greater than 1, and y is possitin CEnity the result is positie in CEnity.

If x is negative in CE nity and y is an odd integer less than 0, the result is -0.

If x is negative in CE nity and y less than 0 and not an odd get the result is  $+0$ .

If x is negative inCEnityand y is an odd inteer greater than 0, the result is ative inCEnity

If x is negative in $\mathbb{C}$  Enity and y greater than 0 and not an odd giger the result is positie in  $\mathbb{C}$  Enity.

If x is positive in CE nity and y less than 0, the result is  $+0$ .

If x is positive in CE nity and y greater than 0, the result is porture in CE nity.

If x is +0 or -0, and y is an odd inger less than 0, a pole error occurs and HUGE\_VHUGE\_VALF, or HUGE\_VALL, is returned, with the same sign as x.

If x is +0 or -0, and y is less than 0 and not an odd getea pole error occurs and  $+HUGE\text{A}V$ , +HUGE\_VALF, or +HUGE\_VALL, is returned.

# **FRRORS**

Seemath error(7)for information on how to determine whether an error has occurred when calling these functions.

The following errors can occur:

Domain error:  $x$  is neative, and  $y$  is a Œnite noninger errno is set to EDOM. An imalid •oating-point exception (FE\_INVALID) is raised.

Pole error:  $x$  is zero, and  $y$  is gradive

errno is set to ERANGE (but see BUGS). A divide-by-zero •oating-point xeception (FE\_DIVBYZER O) is raised.

#### Range error: the resultver•ows

errno is set to ERANGE. An **ver•ow •oating-point exception (FE\_OVERFLOW)** is raised.

#### Range error: the result under ve

errno is set to ERANGE. An under•w •oating-point exception (FE\_UNDERFLOW) is raised.

# ATTRIB UTES

For an explanation of the terms used in this section, attributes(7).

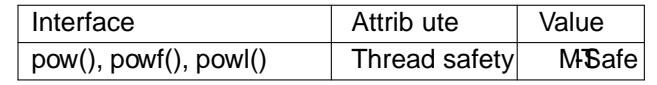

# CONFORMING T O

C99, POSIX.1-2001, POSIX.1-2008.

The variant returning double also conforms to SVr4, 4.3BSD, C89.

# BUGS

On 64-bits, pow() may be more than 10,000 times we for some (rare) inputs than for other nearby inputs. This affects only  $pow()$ , and not  $pow()$  nor  $pow()$ .

In glibc 2.9 and earlier, when a pole error occurs, errno is set to EDOM instead of the POSIX-mandated ERANGE. Since version 2.10, glibc does the right thing.

If x is negative, then large negative or positive y values yield a NaN as the function result, with errno set to EDOM, and an imalid (FE\_INVALID) • oating-point exception. For example, with pow(), one sees this behavior when the absolute alue of y is greater than about  $9.223373e18$ .

In version 2.3.2 and earliewhen an  $vee$ -ow or under•ow error occurs, glibe' pow() generates a bogus invalid •oating-point exception (FE\_INVALID) in addition to the over•ow or under•ow exception.

# SEE ALSO

 $cbrt(3)$ ,  $cpow(3)$ ,  $sqrt(3)$ 

# **COLOPHON**

This page is part of release 4.10 of the Linux manges project. A description of the project, information about [reporting](http://chuzzlewit.co.uk/WebManPDF.pl/man:/3/cpow) bags, and the latest existion of this page, can be found halps://www.kernel.org/doc/man[pages/](http://chuzzlewit.co.uk/WebManPDF.pl/man:/3/cbrt).